# **NATIONAL UNIVERSITY OF LIFE AND ENVIRONMENTAL SCIENCES OF UKRAINE**

Department of information systems and technologies

**ONFIRMED»** lean of Economic faculty HCSclences. Professor Doctor of L Dibroya A.D. 2023  $\mu$  30 **«APPROVED»** at the meeting of the department Information systems and technologies Protocol Nº10 dated "16" 05 2023 y **Head of Department** Shvydenko M.Z. mi **«REWIEVED»** Program Coordinator of the EP «Entrepreneurship, trade and exchange activity» Yavorska V.O.

# **SYLLABUS «INFORMATION SYSTEMS AND TECHNOLOGIES IN ECONOMICS»**

Specialization 07 "Management and Administration" Educational program 076 "Entrepreneurship, trade and exchange activity" Faculty of Information technology Developer: PhD of Economics Kharchenko V.V.

# **1. Description of the course «Information systems and technologies in economics»**

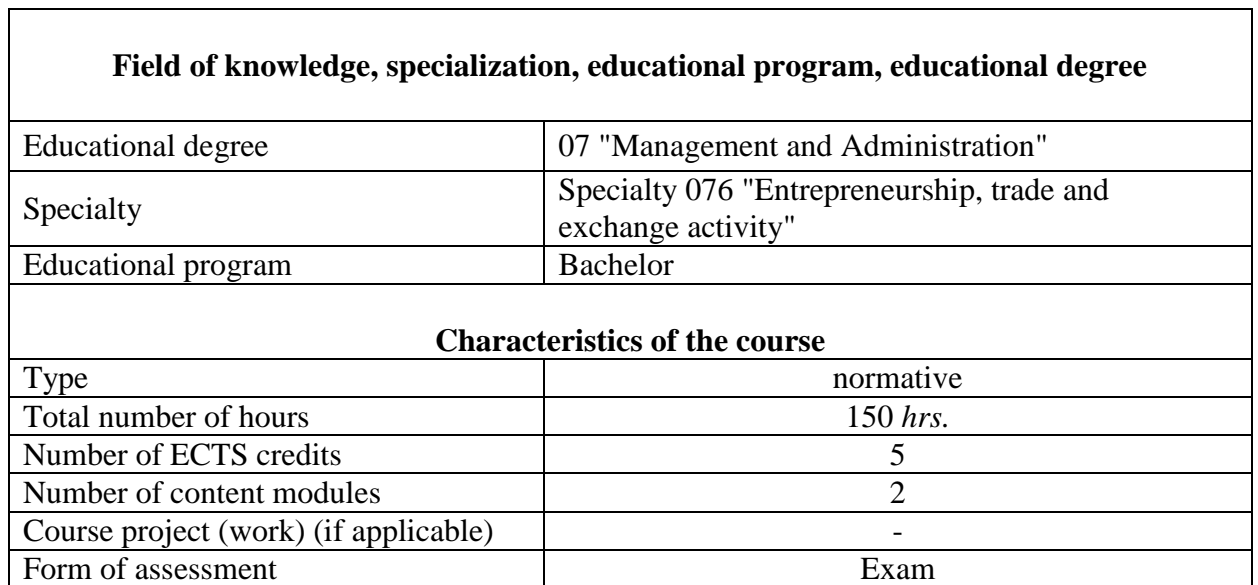

#### **Descriptions of the course for full-time and distance learning**

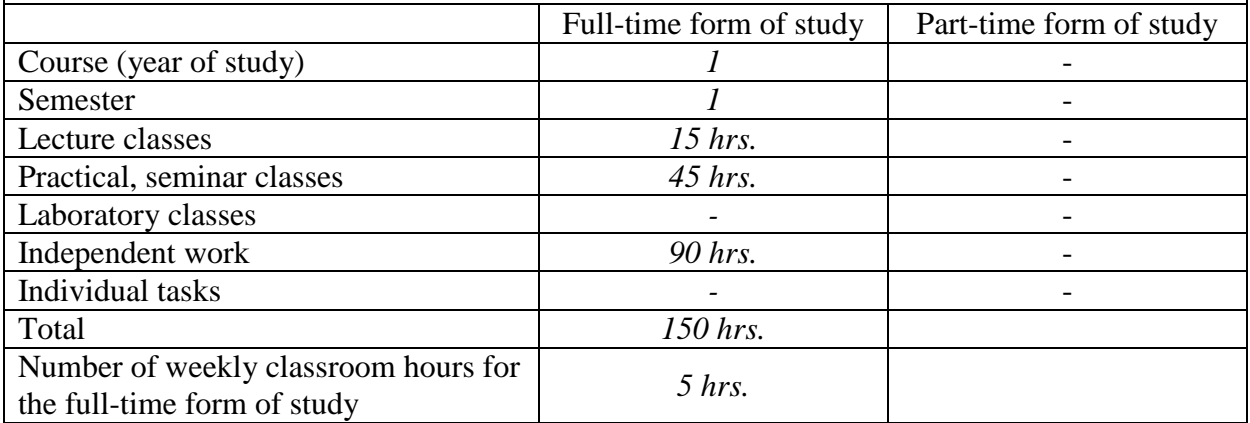

### **2. Goals and objectives of the course**

**Purpose** – to get theoretical and practice knowledge of modern information technology, which will give the opportunity to work on a personal computer, rapidly and properly solve the problem for future profile specialty.

The course «Information systems and technologies in economics» is designed to provide the necessary knowledge about the theory and practice of using modern information systems and technologies in economics. The acquired skills of working on a personal computer with an operating system and major software packages such as MS Word, MS Power Point, MS Excel and online systems will enhance the performance of the tasks by future specialists.

**Objectives:** learning theoretical basics of information systems and forming skills in working with operating system, service programs, text processing, creating digital presentations and spreadsheet.

# *As a result of studying this course, the student should know:*

- $\theta$  the basic concepts and terminology of the course, rules and algorithms of data processing by means of various software, general principles of construction of modern information technologies and systems;
- basic composition and organization of interaction of typical modern information technologies used in professional activity, modern tendencies and trends in the field of hardware and software of office activity;
- structure and purpose of modern information technology software;
- general concepts and principles of effective information retrieval;
- principles of work with the main services of the Internet and ways to use them in professional activities;
- general concepts and principles of effective information retrieval;
- $-$  the role of information technologies and information systems in the economic sphere, methods of using universal and specialized information technologies and systems;
- basic concepts of data storage, security and protection, information technologies and systems.

*Be able to*: build an information model of the subject area, use ICT for data processing and organization of teamwork for their creation and reuse; to analyze information related to a particular subject area using modern office computer programs; determine rational methods and ways of using application software to solve problems in the specialty; apply basic techniques of information and information-analytical work with the use of computer technology in professional activities.

## *Acquisition of competencies:*

*Integrated competency (IC)*: The ability to solve complex specialized tasks and problems in the spheres of business, trade, and stock exchange activities or in the learning process, which involves the application of theories and methods of organization and functioning of business, trade, and stock exchange structures and is characterized by the complexity and uncertainty of conditions.

### *General Competences (GC)*

GC 1. Ability to abstract thinking, analysis and synthesis.

GC 2. The ability to apply acquired knowledge in practical situations.

GC 5. Skills in using information and communication technologies.

GC 6. The ability to search, process, and analyze information from various sources.

*Professional (special) competencies (PC*): PC 2. Ability to choose and use appropriate methods, tools for justifying decisions on creation, functioning of business, trade and exchange structures.

*Program learning outcomes (PLO)*: PLO 1. Use basic knowledge of entrepreneurship, trade and exchange activities and the ability of critical thinking, analysis and synthesis for professional purposes.

PLO 2. To apply acquired knowledge for identifying, formulating, and solving tasks in various practical situations in entrepreneurial, trade, and stock exchange activities.

PLO 4. To use modern computer and telecommunication technologies for the exchange and distribution of professionally oriented information in the field of entrepreneurship, trade and stock market activity.

PLO 5. To organize the search, independent selection, qualitative processing of information from various sources to form databases in the field of entrepreneurship, trade, and stock exchange activities.

PLO 12. To possess methods and tools for substantiating managerial decisions regarding the creation and functioning of entrepreneurial, trade, and stock exchange structures.

### **3. The program of the course**

### **Module 1. Theoretical basics of economic informatics**

### **Topic 1. Theoretical basis of economic informatics.**

*Classification of economic information*. The concept of computer science, information and data. Information, its types and quantitative measurement. Data, their types and structure. Data carriers. The main directions of computer science development. The importance of computer technology in improving the efficiency of the accountant.

*The hardware structure of a modern computer*. Composition, purpose, interaction and characteristics of basic devices (processor, memory, external devices). Structural and functional scheme of the PC. Modern PC hardware market.

*The structure of modern computer software*. Composition, purpose, and main functions. System software. Tool software (programming systems). Application software. Modern PC software market.

*Working with PC software for the economic sphere*. Determining the necessary software for the future accountant. Distribution of programs by categories. Implementation of the description of programs in accordance with the functional purpose.

*Features of work in the Internet*. Search for information on the Internet. Search rules. Keywords. Selection of search results by relevance. Familiarity with online systems for finding economic and legal information.

*Network office*. Working with Google Apps. Familiarity with the principles of the network office. Overview of the types and features of Google Apps. Create and co-edit Google Docs and learn how to work with a shared calendar.

# **Topic 2. Basics of working with business documentation.**

*Working with text documents in MS Word*. Creating a text document. Text document formats. Enter, save and download documents. Text formatting. Display unprinted characters. Character formatting: font setting; Formatting toolbar; insertion of non-standard and special symbols; initial letter. Paragraph formatting: creation of lists; insertion of mathematical formulas and symbols; converting text to a table.

*Working with non-text objects in MS Word*. Working with tables. Creating and deleting tables. Editing a table. Formatting tables. Calculations in the table. Creating formulas. Editing formulas. Placement of formulas in the text. Tables and charts in MS Word. Insert charts and graphs into a document. Editing charts. Types of diagrams. Insert pictures. Placing pictures in the text. Picture formatting. Drawing of graphic constructions by means of MS Word, work in the WordArt program. Import graphic objects. Creating an organizational chart. Editing an organizational chart.

*Working with the structure of a text document*. Document templates. Using styles and elements of auto text in text documents. Structuring the finished text by sections and subsections. Formatting structured documents. Page numbering. Formation of automatic content.

## **Topic 3. Visualization of information and basics of working with computer graphics.**

*Basic rules of working with the presentation*. Basics of working with data presentation technology. Creation of illustrative material by means of desktop publishing systems and development of an animated video with the help of MS PowerPoint. Review and use online designers for presentations.

*Creating illustrative material for printing*. Overview of types of advertising illustrative materials and programs for their creation. Creating an illustrative booklet by means of desktop publishing systems, on the example of MS Publisher. Study of features of development of illustrative material to scientific information.

*Basic principles of working with raster graphics*. Techniques for creating and editing illustrative material by means of graphic editors (for example, Photoshop online). Possibilities and rules of work with layers (layers). Overview of image editing and color replacement tools.

### **Topic 4. Basic concepts and role of information systems in management.**

*Information systems*: characteristics, stages of development. Classification and structure of information systems. Automated ICs in financial and banking institutions. Principles of creation and functioning of IP in financial and credit institutions. Means of creating and providing automated information technologies at enterprises.

### **Module 2. Processing and analysis of economic information in MS Excel**

#### **Topic 5. Presentation and visualization of economic information in MS Excel.**

*Data entry*. Introduction of formulas. Select of cells, ranges of cells, rows, or columns. Enter sequences of numbers, dates and text. Using AutoFill. Cell formatting: number formatting, alignment, border creation and background fill.

*Working with simple formulas*. Creating a formula. Mathematical operators. Absolute and relative addressing. Introduction to the formulas of dates and times. Errors in formulas. Replacing the formula with its calculated value. Using built-in functions. Linking of formulas.

*Data visualization*. Structural elements of diagrams. Creating and customizing charts. Construction of diagrams of different types. Stages of creating diagrams. Creating a basic (embedded) chart. Improving the base chart. Examples of visualization of economic processes using business graphics.

*Excel toolbars*. Moving to worksheet. Data entry. Introduction of formulas. Allocate cells, cell ranges, rows, or columns. Entering sequences of numbers, dates and text. Using AutoFill. Format cells: number format, alignment, frame creation and background fill.

#### **Topic 6. Using spreadsheet functions for data analysis.**

Familiarity with the ability to perform calculations using MS Excel functions for business analysis. IF function and its application. Functions AND, OR and NOT and their application. Calculating the values of logical functions with many conditions. Use of logical functions when their value is textual for certain conditions.

Problems on simple and complex interest. Calculations of financial functions. Functions COUNTIF and SUMIF and their application. Implementation of extensive computational processes in Microsoft Excel.

#### **Topic 7. Organization of databases in MS Excel.**

Organization of the database. Create lists. Data entry. Search records. Arranging records. Using Auto Filter. Using AutoFormat. Advanced filter. Functions for working with databases.

Generation of consolidated tables. Data consolidation. Interim Results. Automate the execution of procedures in MS Excel by creating macros and applying a package of analysis for financial and scientific data.

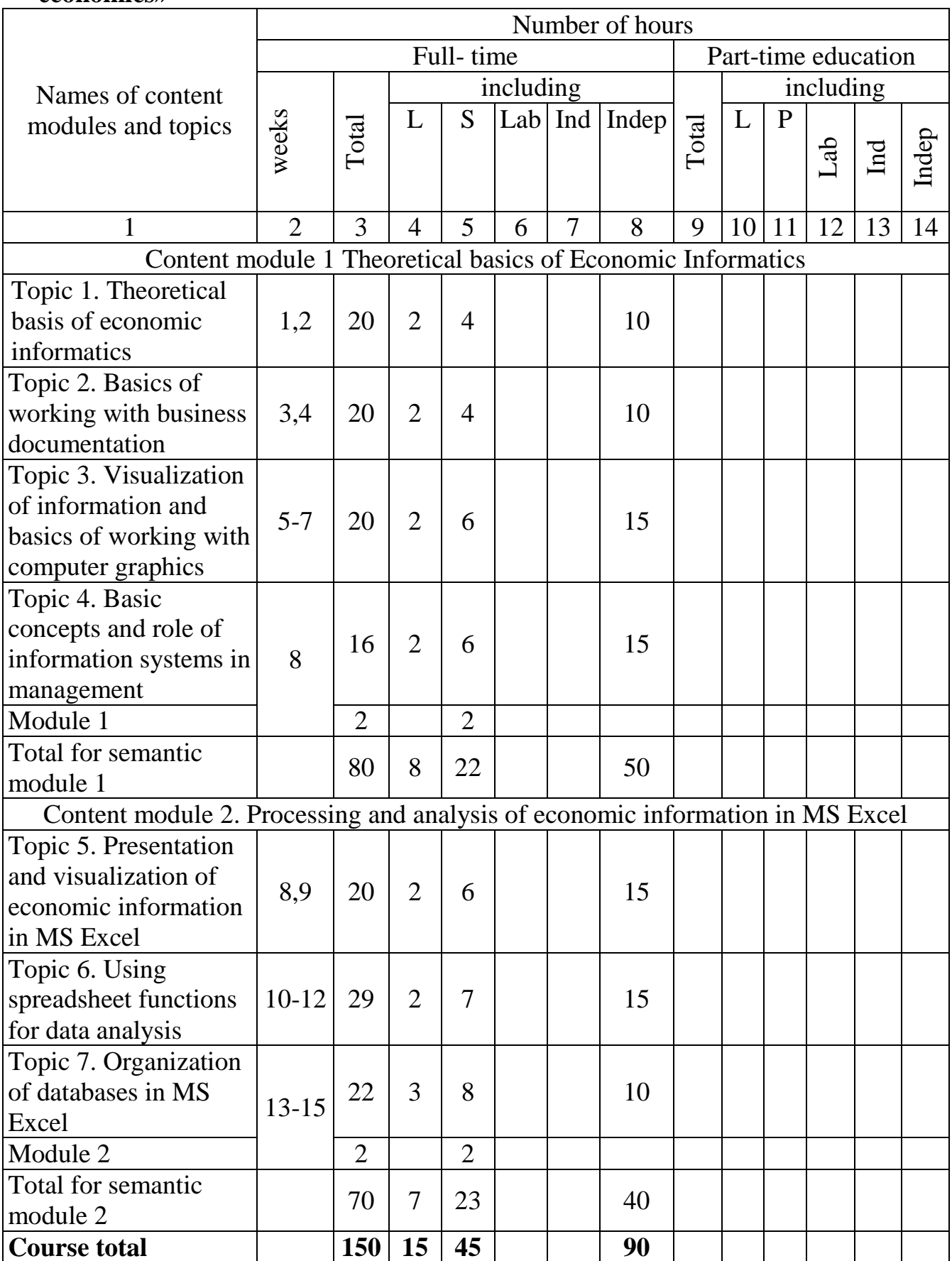

# **The structure of the discipline «Information systems and technologies in economics»**

# **4. Seminar topics**

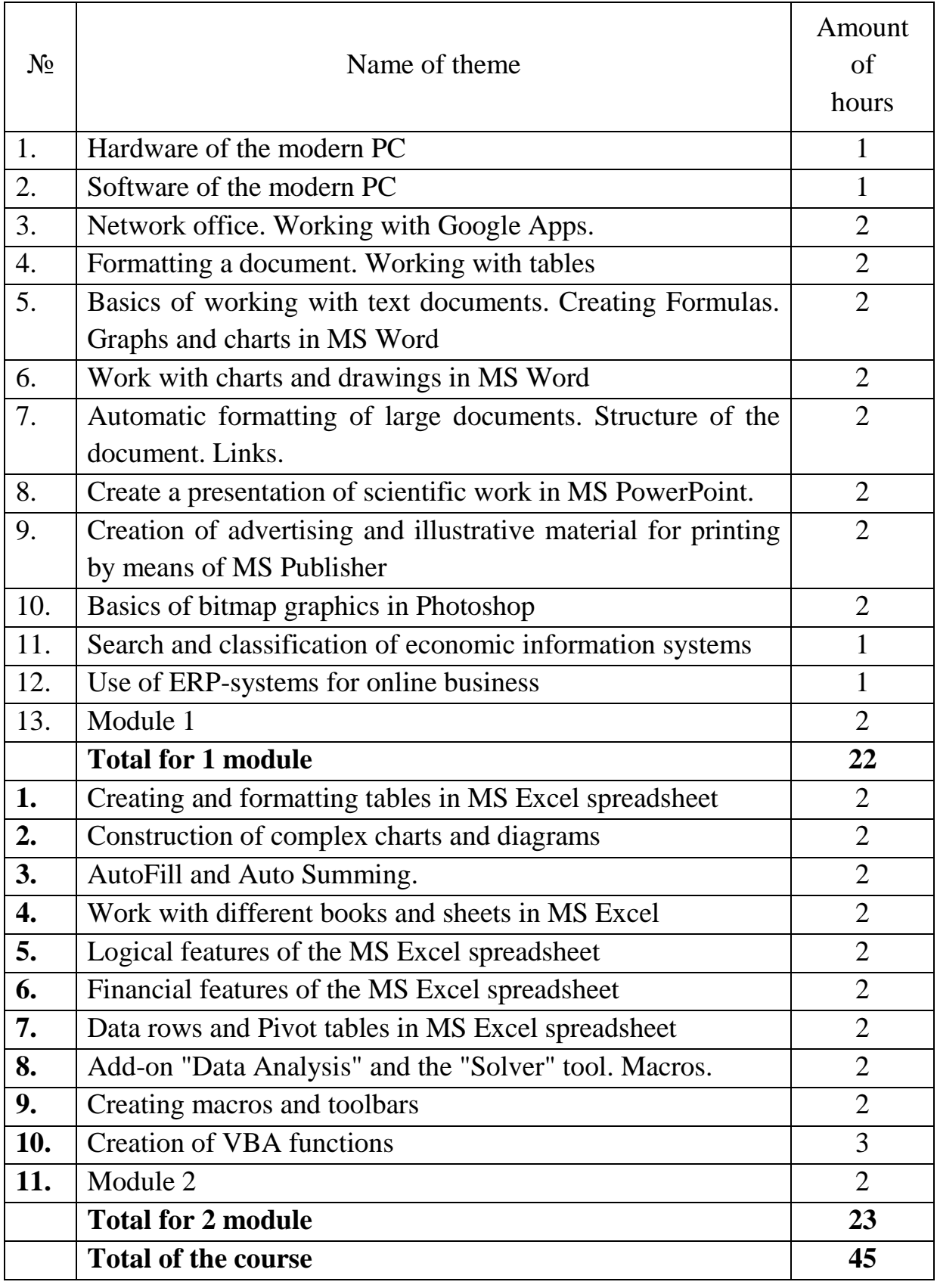

# **5. Practical topics**

Do not stipulated by the curriculum.

# **6. Laboratory class topics**

Do not stipulated by the curriculum.

# **7. Independent work topics**

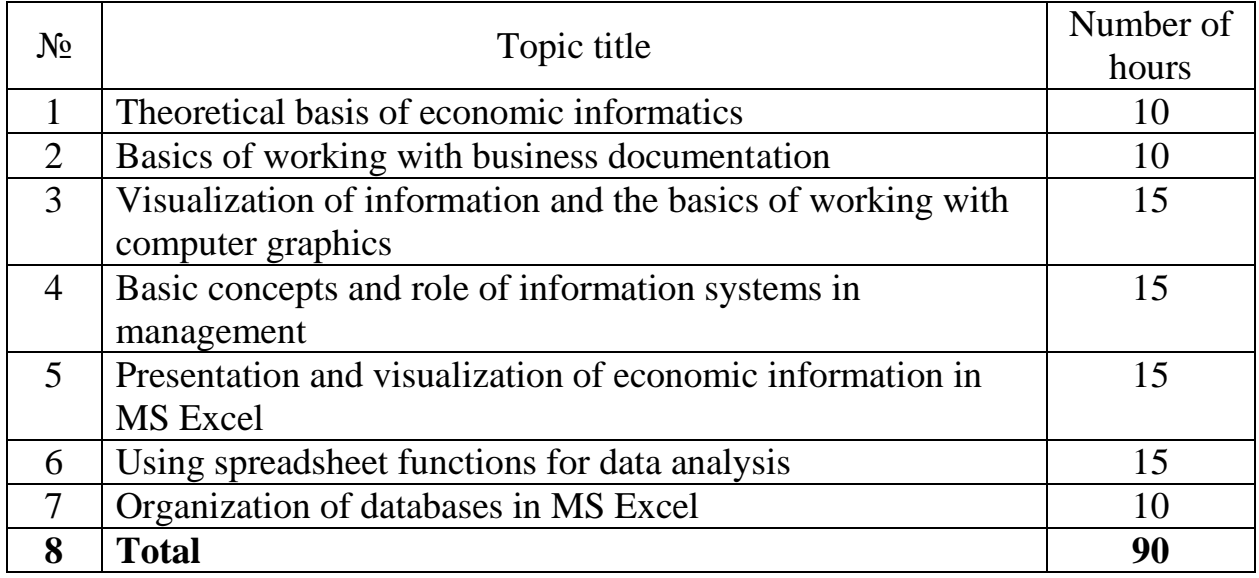

# **8. Samples of control questions, tests for assessing the level of knowledge acquisition by students.**

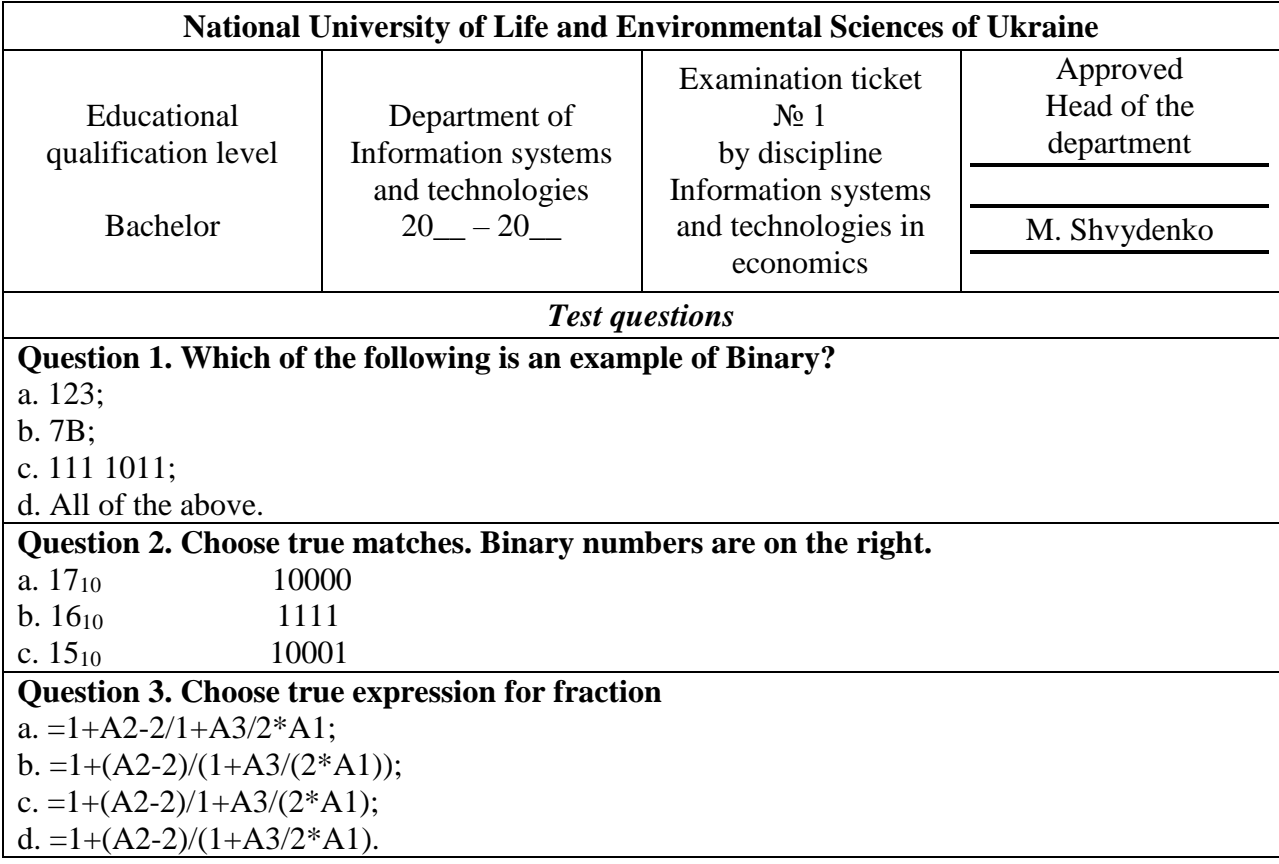

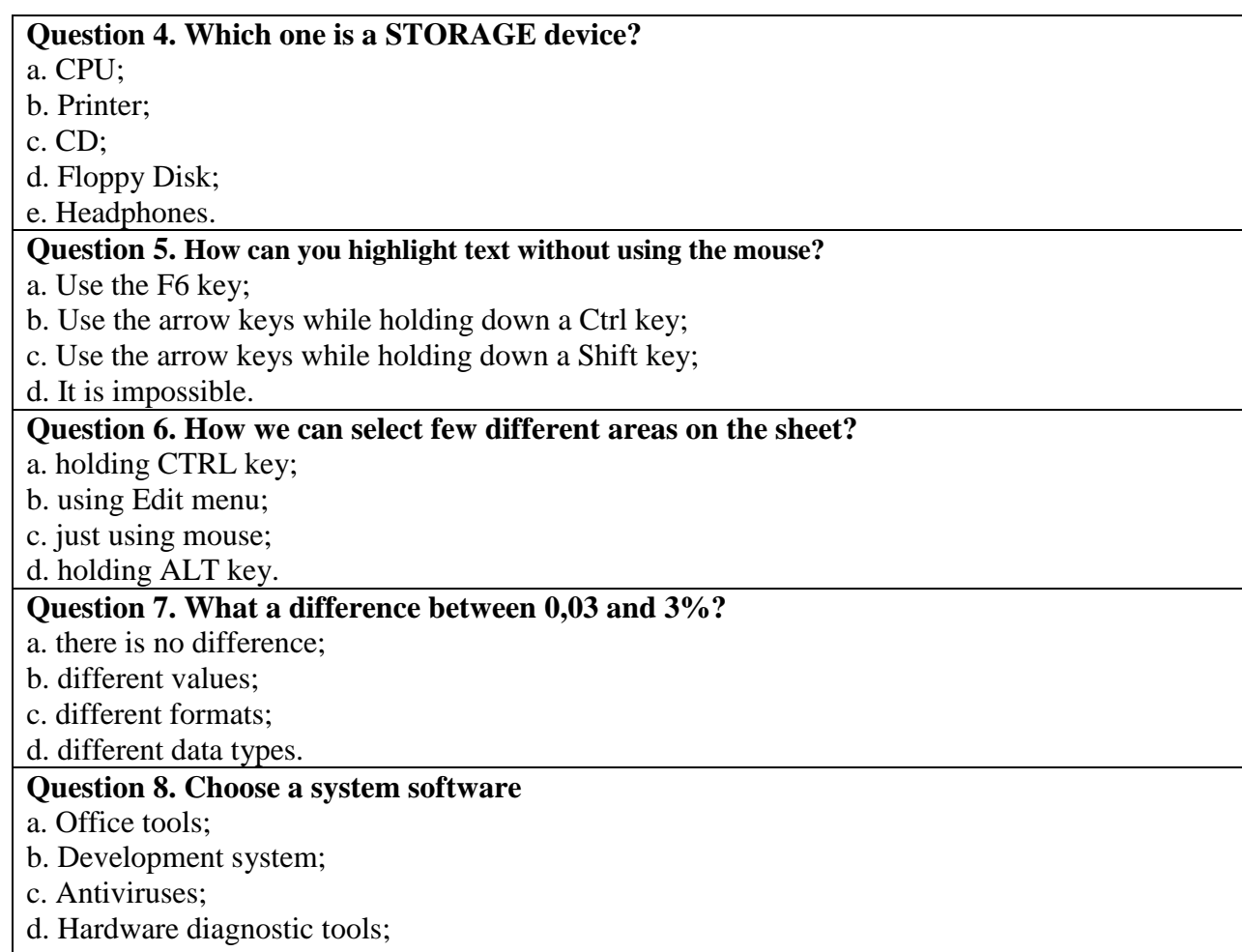

e. Drivers.

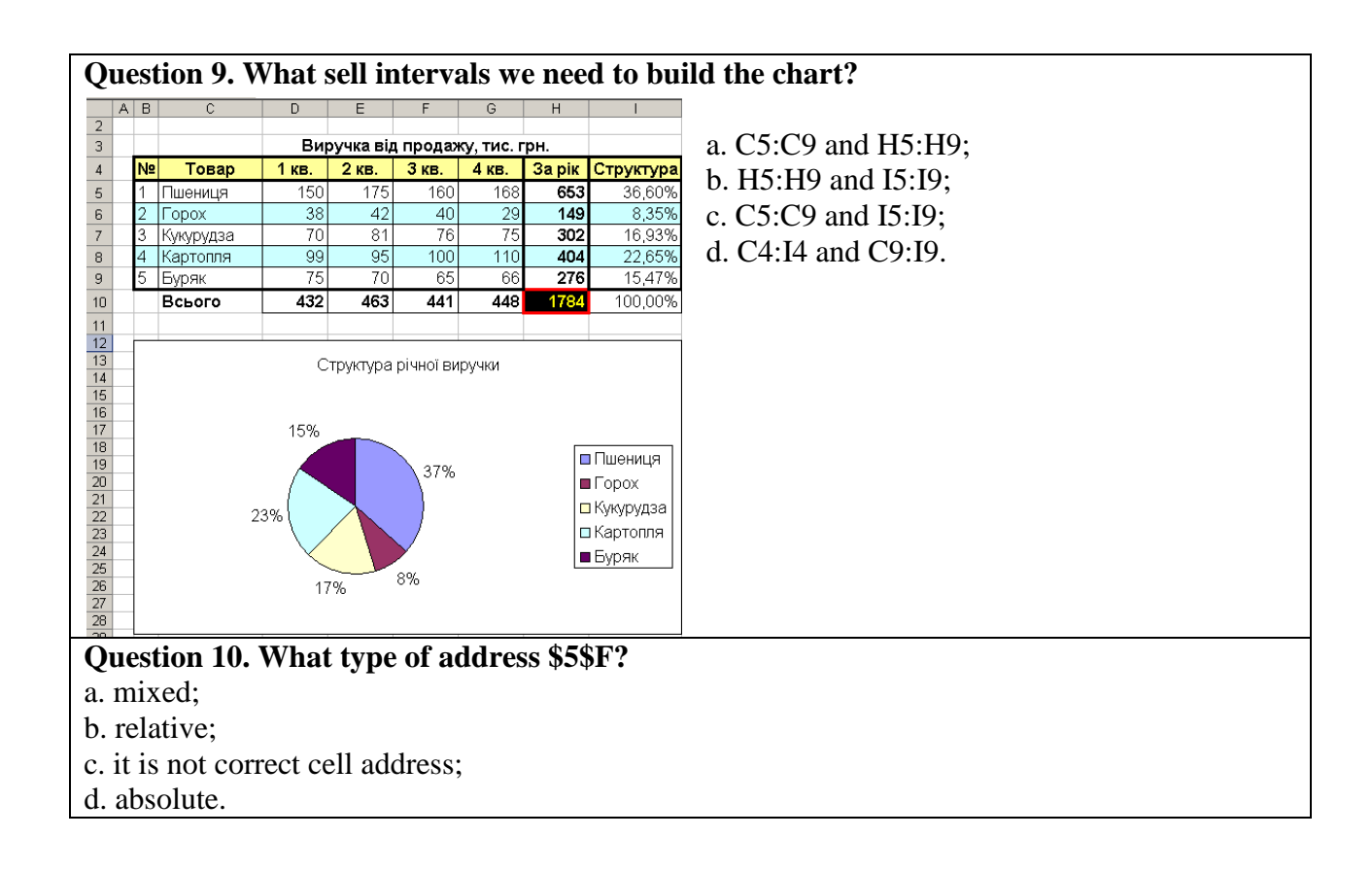

### **Exam Questions**

### **Open question (5 points)**

What is an operating system? (Give examples and describe them)

### **Practical task "Calculations in MS EXCEL" (10 points)**

Using EXCEL and using sales data (file provided by the teacher), calculate the salaries of managers, payroll taxes and bonus for the maximum amount of the agreement for January 2015.

You work at the company "X", which sells food products.

The salary to managers is calculated according to the rule

- guaranteed 2500 UAH + percentage of the amount of the concluded agreement, at which:
	- for the sale of confectionery goods (cookies or wafers or crackers), the manager owns 10% of the amount of the transaction,
	- for the sale of cereals 20% of the transaction amount;
	- for sale of canned food or fish 30% of the transaction amount.

Progress of the work:

1. Copy the source data from Sheet 1 to Sheet2 and calculate the amount for the transaction.

2. In Sheet 2, calculate % of the manager from the transaction amount (logical function IF).

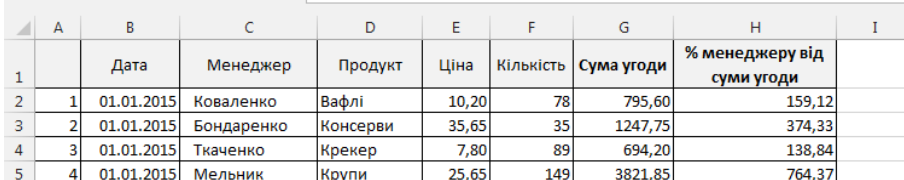

1. In Sheet 3, calculate the total% of managers from the transaction amount for

JANUARY 2015 (Pivot Table).

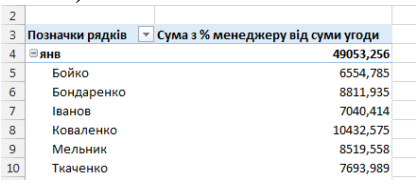

2. In Sheet 3, calculate the salaries of managers for JANUARY 2015 and pay withholding (employees were not sick and have no social benefits).

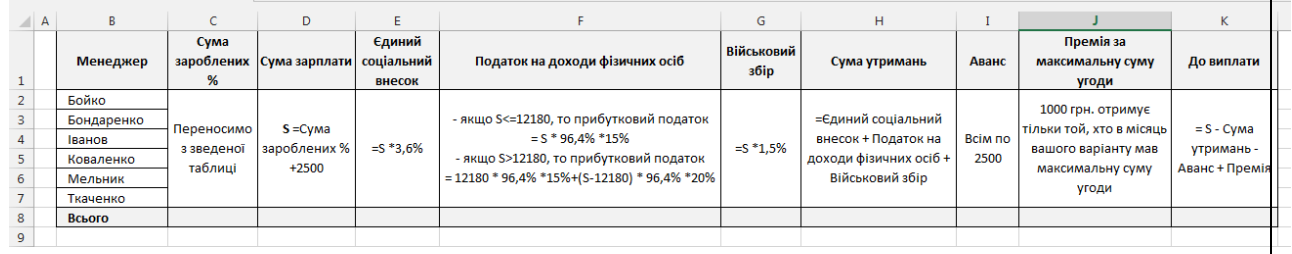

- 3. With the help of database functions, find the manager who entered into an agreement for the maximum amount in January and give him a prize of UAH 1,000.
- 4. Make calculations in accordance with the sample.

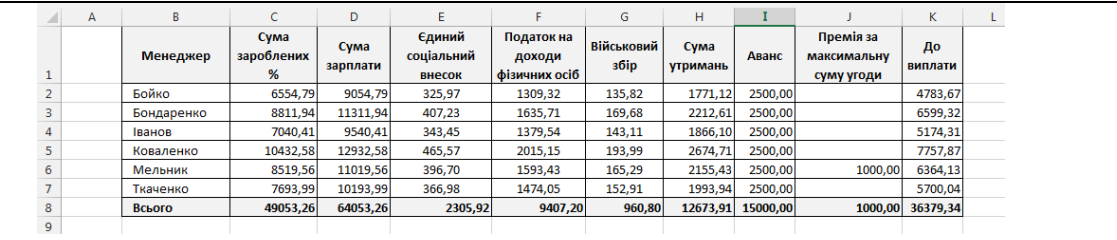

### **Practical task " Create a presentation in MS Power Point " (5 points)**

Create a presentation in MS Power Point, using a file with a preliminary task. For each worksheet in MS Office Excel file, create a separate slide. Make a presentation and add slide animations and animation of transitions.

### **Control questions tests for determining the level learning of knowledge students**

- 1. What is information? How to measure information?
- 2. What is included in the central equipment of the PC?
- 3. What devices are peripherals?
- 4. What is random access memory? What is permanent memory?
- 5. What types of printers do you know?
- 6. What is an operating system? What programs are called drivers?
- 7. How many ways you can save a document?
- 8. How you can insert a column break?
- 9. What is the shortcut keys for creating hyperlink?
- 10.How to delete a break in column?
- 11.How you can take a screen shot in word
- 12.How to create a Macro in MS Word?
- 13.How you can customize the indent amount?
- 14.What is the short cut to move the insertion point to the beginning of the document?
- 15.What is the correct procedure for creating a hanging indent?
- 16.What is the easiest way to save a chart so you can use it another document?
- 17.What you can add to label the values of individual chart elements?
- 18.How you can connect with cloud service on word
- 19.How you can insert video in Microsoft Word
- 20.What is Microsoft Excel? What is Ribbon?
- 21.Explain Spreadsheet and its Basics. How can you add a new Excel worksheet?
- 22.Explain workbook protection types in Microsoft Excel.
- 23.How many data formats are available in Microsoft Excel? Name some of them.
- 24.How can you wrap the text within a cell?
- 25.Explain Macro in Microsoft Excel
- 26.Difference between COUNT, COUNTA, COUNTIF and COUNTBLANK in Microsoft Excel
- 27.What is IF function in Microsoft Excel? Can we create shortcuts to Excel functions?
- 28.How we can change the cell formatting?
- 29.What is conditional formatting and how to use it?
- 30.How to make drop down list?
- 31.How can we determine the day of the week for a particular date? How to use advanced filter?
- 32.What is Pivot Table? Why do we use it? What is Nested IF function? What is COUNT IF function and how to use it?
- 33.What is chart and how can we use it?
- 34.What is the quick way to return to a particular area of a worksheet?
- 35.What is the "What IF" condition in Excel formulas?

### **9. Teaching methods**

Learning of the material provided at lectures, laboratory classes and individual works in computer classes equipped local area networks, the Internet and the latest software. Lectures involving the use of presentations, educational films and multimedia equipment to facilitate the assimilation of the material.

### **10. Forms of assessment**

Control of knowledge for students of «Information systems and technologies in economics» provides the following control measures:

• *Self-control* – is the primary form of knowledge control that necessarily provided by distance learning courses through the provision for students with a list of questions (questions and answers);

• *Current control* – implements through direct teacher evaluation system of laboratory practical workshops and assignments for independent work;

• *Modular control* – carried out remotely in automatically or ocular mode, the basic form of it is testing;

• *Final control* – an exam which has to be passed by ocular mode during the appointed by Dean Office or individual schedule according to approved training plan.

### **11. Description of institutional grading system**.

Evaluation of student knowledge is carried out on a 100-point scale and is converted to national grades according to Table 1 "Regulations and Examinations and Credits at NULES of Ukraine" (order of implementation dated 26.04.2023, protocol №10).

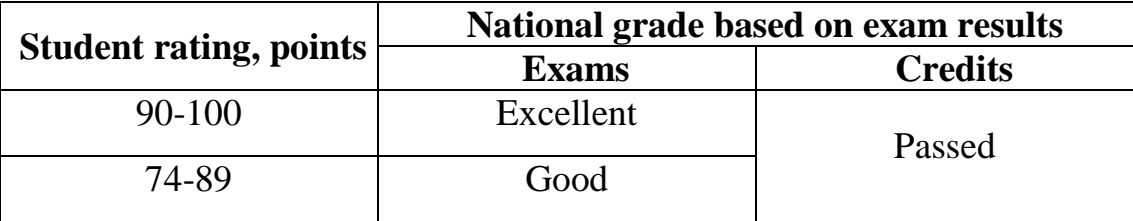

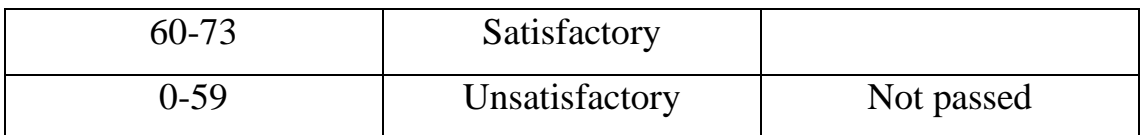

In order to determine the rating of a student (listener) in the discipline **Rdis** (up to 100 points), the rating from the exam **Rex**(up to 30 points) is added to the rating of a student's academic work  $\mathbf{R}_{\text{aw}}$  (up to 70 points):  $\mathbf{R}_{\text{dis}} = \mathbf{R}_{\text{aw}} + \mathbf{R}_{\text{ex}}$ .

## **12. Educational and methodological support**

- 1. Soroka P.M., Kharchenko V.V. Information systems in management. Practical work Educational book К: ЦП «Компрінт», 2012. 145 p.
- 2. Kharchenko V.V., Kasatkina O.M. Structure of the personal computer and basics of operating systems Methodical manual К. ЦП «Компрінт», 2014 135 с.
- 3. Kharchenko V.V., Kasatkina O.M. Modern information systems and technologies Methodical manual К: ЦП «Компрінт», 2014 p. 121.

# **13. Recommended sources of information**

- 1. Касаткін Д.Ю., Глазунова О.Г., Блозва А.І., Касаткіна О.М. «Практикум з інформатики». Навчальний посібник (2 видання) К ЦП «Компринт», 2017. 382 с.
- 2. Касаткін Д.Ю., Блозва А.І., Касаткіна О.М. «Інформатика і системологія» Підручник. К ЦП «Компринт», 2017. 421 с.
- 3. Садко М.Г., Сорока П.М. Навчально-методичний посібник «Бази даних та системи управління базами даних». К. НУБіП, 2014. 120 с.
- 4. Сорока П.М. Харченко В.В. Харченко Г.А. Інформаційні системи і технології в управлінні організацією К. «Компринт», 2019. 518 с.
- 5. Сорока П.М. Харченко В.В. Практикум з інформаційних систем в управлінні організацією К: ЦП «Компринт» 2017 р. 378 с.
- 6. Швиденко М.З. «Інформатика та комп'ютерна техніка» Підручник. К. Інтерсервіс, 2014. 647 с.
- 7. Дистанційні курси "Word та Excel: інструменти і лайфхаки" на платформі Prometheus [Електронний ресурс] Джерело: https://edx.prometheus.org.ua/courses/course-v1:DNU+PRIN-101+2017\_T1/about
- 8. Дистанційні курси "Цифрові комунікації в глобальному просторі" на платформі Prometheus [Електронний ресурс] Джерело: https://courses.prometheus.org.ua/courses/coursev1:Prometheus+ITArts101+2017\_T1/about
- 9. Educational international platform [Electronic resource] Source: <https://www.coursera.org/>
- 10.Educational international platform [Electronic resource] Source: [https://www.udemy.com](https://www.udemy.com/)